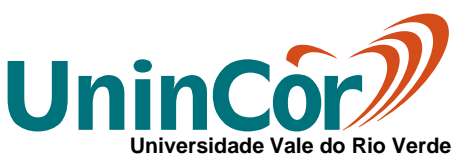

# **EDITAL DO PROCESSO SELETIVO 2017/02**

A Reitora da Universidade Vale do Rio Verde de Três Corações – UninCor, Professora Dra. Gleicione Aparecida Dias Bagne de Souza, faz saber aos interessados que, de acordo com o artigo 44, inciso II, da Lei n.º 9.394/96 (LDB), estão abertas as inscrições ao Processo Seletivo 2017/02, para preenchimento de vagas dos Cursos de Graduação, na modalidade presencial, no campus Três Corações, e nas unidades de Belo Horizonte, Betim, Caxambu e Pará de Minas, conforme quadro abaixo:

### **1 – DAS VAGAS E DOS CURSOS OFERECIDOS**

### **1.1 –** *Campus* **Três Corações – Cursos Presenciais**

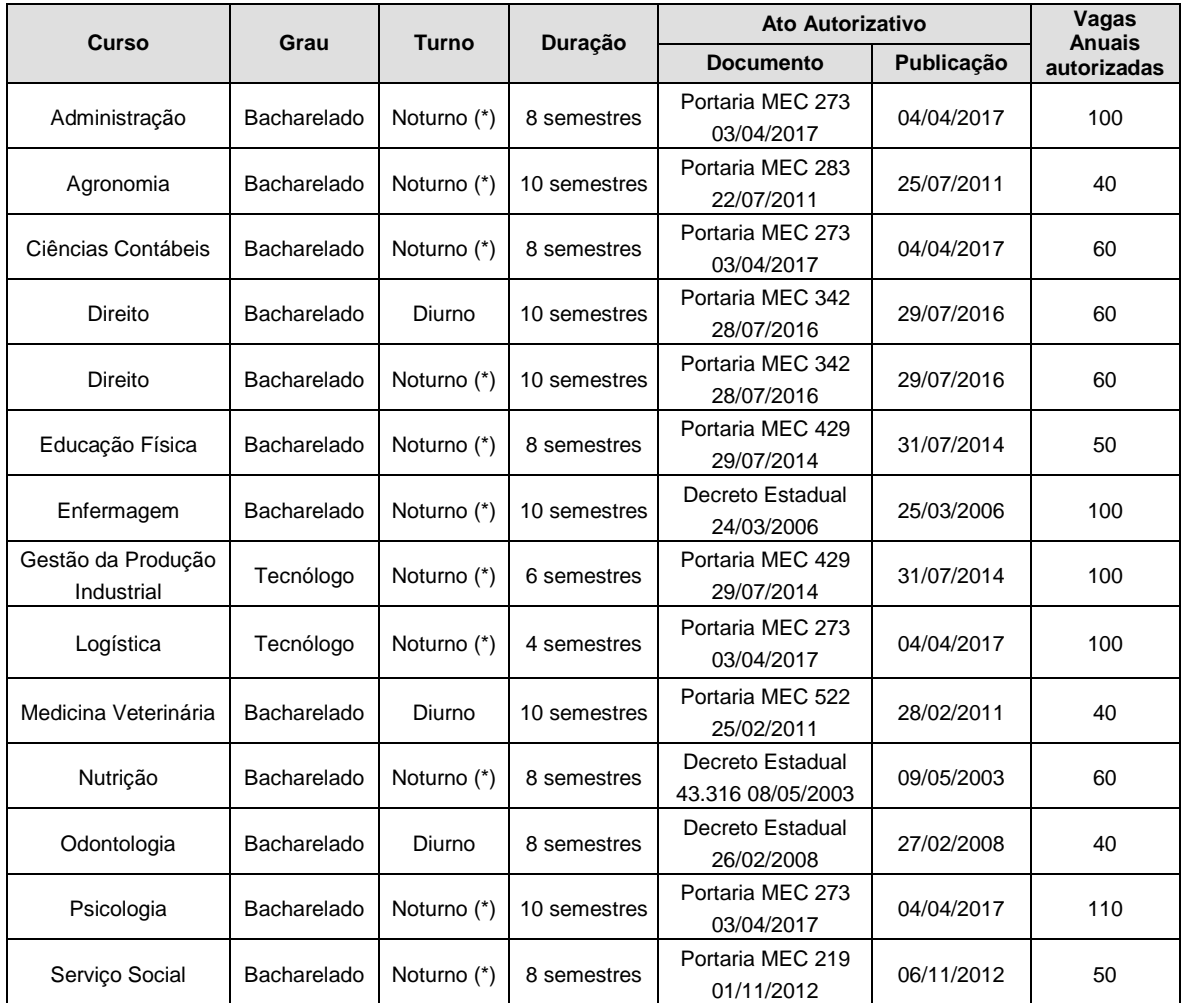

(\*) Estágios e Atividades Pedagógicas poderão ser desenvolvidas no turno diurno.

1.1.1 – Os cursos acima relacionados funcionarão no *campus* da UninCor em Três Corações, situado à Avenida Castelo Branco, 82, Bairro Chácara das Rosas, ou em outra unidade indicada pela UninCor.

### **1.2 – Unidade Belo Horizonte – Curso Presencial**

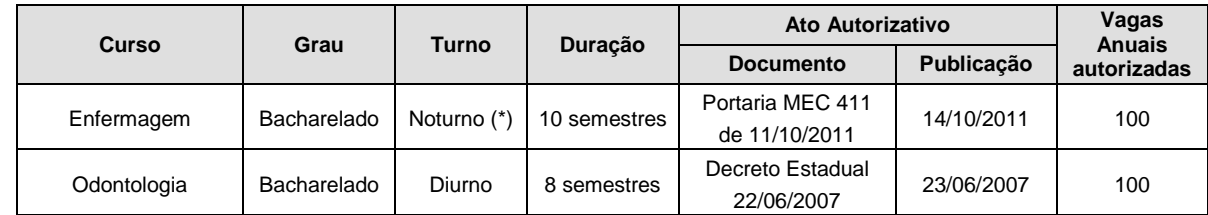

(\*) Estágios e Atividades Pedagógicas poderão ser desenvolvidas no turno diurno.

1.2.1 – Os cursos acima relacionados funcionarão na unidade da UninCor em Belo Horizonte, situada à Rua Juiz da Costa Val, 161, Bairro São Lucas, ou em outra unidade indicada pela UninCor.

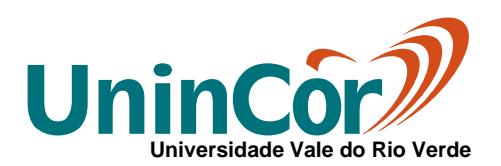

### **1.3 – Unidade Betim – Cursos Presenciais**

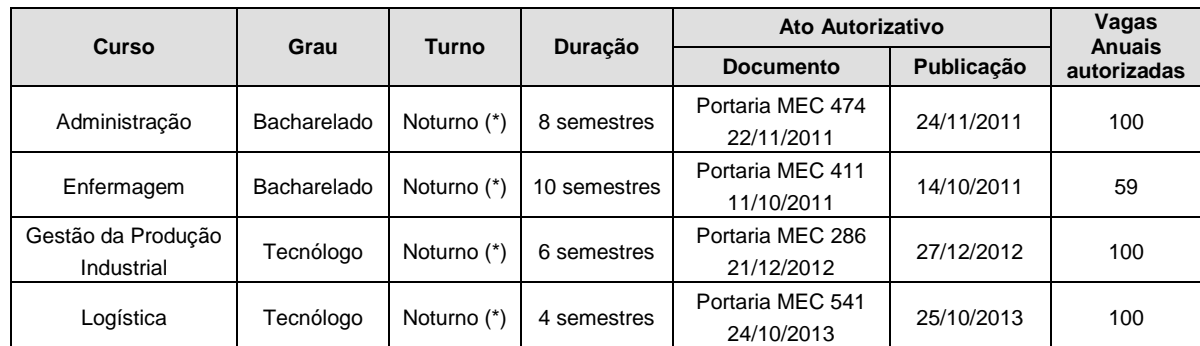

(\*) Estágios e Atividades Pedagógicas poderão ser desenvolvidas no turno diurno.

1.3.1 – Os cursos acima relacionados funcionarão na unidade da UninCor em Betim, situada à Rua Santa Cruz, 750 – Centro, ou em outra unidade indicada pela UninCor.

#### **1.4 – Unidade Caxambu – Curso Presencial**

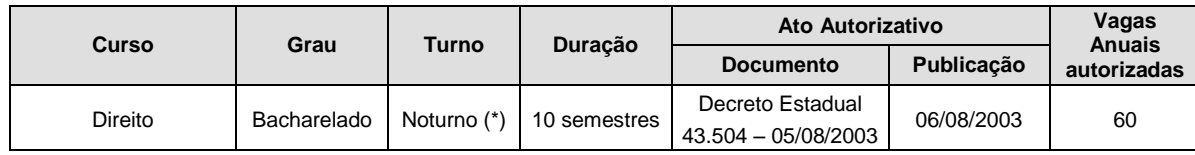

(\*) Estágios e Atividades Pedagógicas poderão ser desenvolvidas no turno diurno.

1.4.1 – O curso acima relacionado funcionará na unidade da UninCor em Caxambu, situada à Rua Dr Viotti, 134 - Centro, ou em outra unidade indicada pela UninCor.

### **1.5 – Unidade Pará de Minas – Cursos Presenciais**

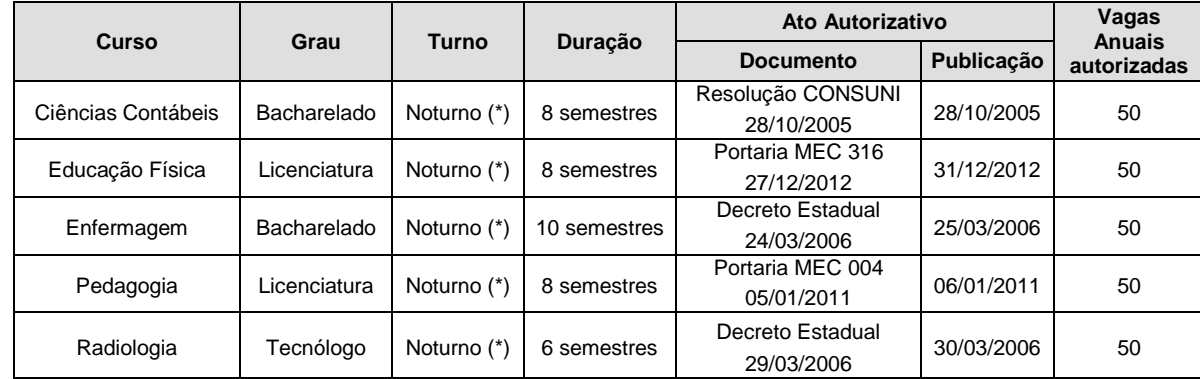

(\*) Estágios e Atividades Pedagógicas poderão ser desenvolvidas no turno diurno.

1.5.1 – Os cursos acima relacionados funcionarão na unidade da UninCor em Pará de Minas, situada à Rua José Bahia Capanema, s/n - João Paulo II, ou em outra unidade indicada pela UninCor.

**OBSERVAÇÃO – As aulas serão ministradas, regularmente, nas Unidades da Universidade citadas anteriormente ou em locais por ela indicados, podendo, no decorrer dos semestres, haver mudanças de** *campus***/unidade, sem que isso acarrete qualquer ônus e/ou multa à UninCor, que, entretanto, deverá comunicar ao acadêmico a alteração do local, com antecedência mínima de 30 (trinta) dias.**

### **2 – DAS ORIENTAÇÔES GERAIS**

- 2.1 Formas de Inscrição
- 2.1.1 Pela Internet

Através do endereço eletrônico http://www.unincor.br ou http://integrador.unincor.br

2.1.2 – Nas secretarias do *Campus* e Unidades da UninCor

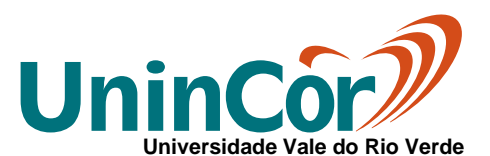

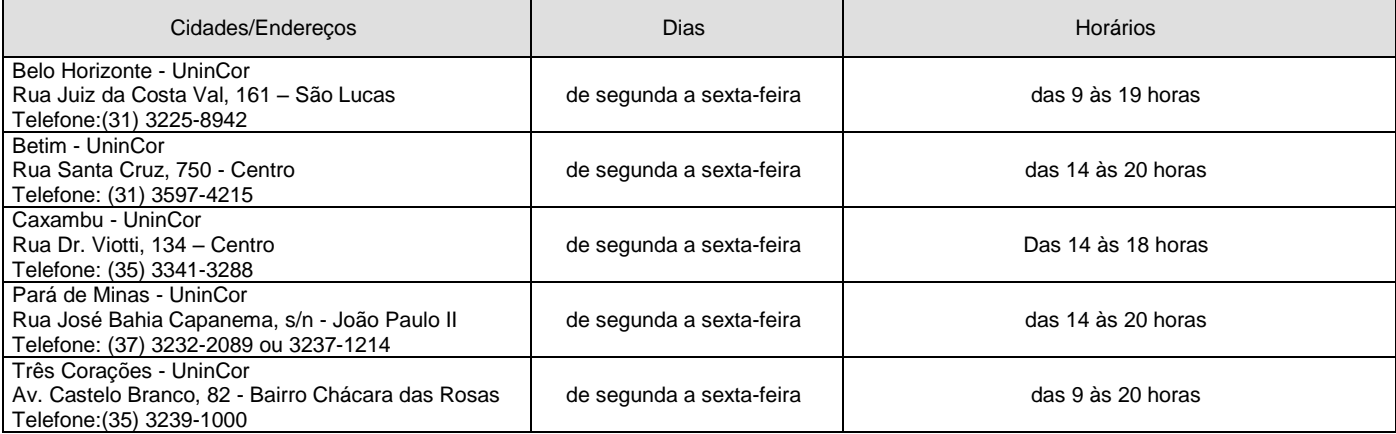

2.2 – O valor da taxa de inscrição é de R\$ 30,00, por modalidade de acesso escolhida.

2.3 - Só poderá concorrer às vagas definidas no item 1 o candidato que tiver concluído ou estiver em fase final de conclusão da 3° ano do Ensino Médio, ou equivalente.

2.4 – A inscrição deverá ser feita pelo candidato, que se responsabilizará pelo preenchimento do requerimento, bem como das informações prestadas. Uma vez efetivada a inscrição, qualquer dado só poderá ser alterado até o último dia de inscrição, mediante requerimento de próprio punho e envio para a Secretaria do Processo Seletivo pelo telefone **0800 032 1002** ou e-mail, para o endereço [vestibular@unincor.edu.br,](mailto:vestibular@unincor.edu.br) para aprovação da COPEPS.

2.5 - O candidato que efetuar a inscrição pela Internet deverá:

2.5.1 - Acessar a página [http://www.unincor.br](http://www.unincor.br/) ou [http://integrador.unincor.br](http://integrador.unincor.br/), realizar seu cadastro e acessar a área do candidato com o CPF e a senha definida no próprio cadastro, escolher a opção "Processo Seletivo 2017.2", escolher a modalidade e o curso desejado.

2.5.2 – Realizar a impressão do comprovante de inscrição e do boleto bancário.

2.5.3 - Providenciar o pagamento da taxa de inscrição, na rede bancária, até a data de vencimento indicada no boleto.

2.6 - A inscrição só será efetivada após a quitação da Taxa de Inscrição, respeitando os valores e o prazo determinado.

2.7 - Se o boleto não for pago até o vencimento, o candidato pode acessar o sistema, clicar novamente na opção de impressão do boleto e uma nova via com vencimento atualizado será gerada, respeitando o prazo máximo de inscrição.

2.8 - A inscrição do candidato implicará na plena aceitação das normas estabelecidas no presente Edital.

### **3 – DAS FORMAS DE INGRESSO**

### **3.1 – DA PROVA ONLINE**

**3.1.1 – A modalidade de ingresso via prova online está disponível para os cursos de graduação presencial. NÃO SÃO OFERECIDAS BOLSAS DE ESTUDO PARA A MODALIDADE DE INGRESSO VIA PROVA ONLINE.** 

3.1.2 – Período de inscrição:

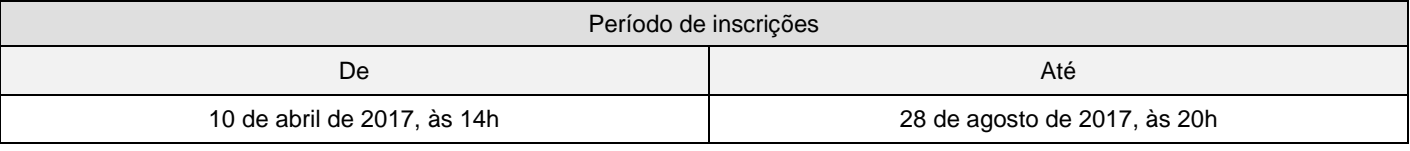

### **3.1.3 - DA SELEÇÃO**

3.1.3.1 - A Prova Online, de caráter classificatório e eliminatório, realizada conforme instruções do item 3.1.4, é composta de uma prova de redação *online;* visa aferir o domínio da habilidade de expressão escrita em seus diversos aspectos e consiste na produção de um texto dissertativo-argumentativo. **3.1.4 – DA REALIZAÇÃO DA PROVA**

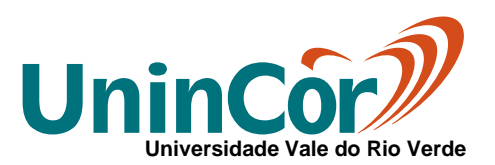

3.1.4.1 - Após a compensação do boleto bancário, será disponibilizada no Sistema Integrador [\(http://integrador.unincor.br\)](http://integrador.unincor.br/) a opção para realizar a prova online.

3.1.4.2 - O link para realização ficará disponível do momento em que o pagamento for compensado no sistema, até o prazo limite definido no quadro abaixo:

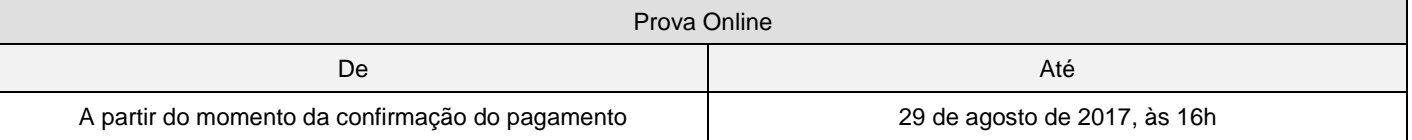

3.1.4.3 - A prova online consiste em um tema de redação e instruções e um campo de texto, limitado a 2.000 caracteres, para que o candidato digite sua resposta (redação).

3.1.4.4 - Após acessar o link da prova online, o sistema aceitará o envio da resposta no prazo de 1 (uma) hora mesmo que a conexão caia, o computador reinicie ou qualquer evento de ordem técnica aconteça.

3.1.4.5 - O candidato que não submeter sua resposta dentro do prazo estabelecido será considerado automaticamente desclassificado.

3.1.4.6 - Em caso de queda de energia, falha de conexão, ou qualquer evento originado pelo computador do candidato, basta acessar novamente o sistema e o link estará disponível, observando o limite definido no item 3.1.4.4.

3.1.4.7 - O candidato terá direito a realizar novamente a prova online apenas em caso de falhas do sistema e neste caso, apenas se entrar em contato no prazo máximo de 24h pelo email [suporte@unincor.edu.br,](mailto:suporte@unincor.edu.br) relatando o fato ocorrido.

3.1.4.8 - Após a submissão da resposta, o sistema não aceitará novo envio.

3.1.4.9 - A nota obtida na Prova Online será liberada em até 48 horas úteis a partir da submissão.

### **3.1.5 - DO RESULTADO**

3.1.5.1 - O processo seletivo tem caráter classificatório. No limite das vagas oferecidas em cada curso, os candidatos serão classificados por ordem de realização da prova online e, depois, por ordem decrescente dos pontos obtidos na redação.

3.1.5.1.1 - Estarão classificados no processo seletivo os candidatos que fizeram a prova online e obtiveram resultado superior a 30% na nota da redação e que não sejam desclassificados por nenhuma das situações constantes no item 3.1.6.1.

**3.1.5.2** - **AS VAGAS SERÃO PREENCHIDAS NA MEDIDA EM QUE OS CANDIDATOS APROVADOS EFETUAREM SUAS MATRÍCULAS, NO LIMITE DO NÚMERO DE VAGAS PREVISTO NESTE EDITAL.**

**3.1.5.3** - **APÓS O PREENCHIMENTO DAS VAGAS, MESMO SE POR OUTRAS MODALIDADES DE INGRESSO, O CURSO DEIXA DE SER OFERECIDO**.

3.1.5.3.1 – Nesse caso, se ainda houver candidatos inscritos, a taxa de inscrição será devolvida.

3.1.5.3.2 - Se houver candidatos que já realizaram a prova online, mas essas não foram corrigidas e o processo deixar de ser oferecido nesse ínterim, a prova é desconsiderada e a taxa de inscrição devolvida.

### **3.1.6 - CRITÉRIOS DE DESCLASSIFICAÇÃO.**

3.1.6.1 - Será desclassificado do Processo Seletivo o candidato que:

3.1.6.1.1 - não submeter o texto da prova online no prazo definido pelo sistema;

3.1.6.1.2 - usar de meios fraudulentos na inscrição, na documentação apresentada e/ou quando da realização das provas;

3.1.6.1.3 – utilizar-se de plágio no texto da redação;

3.1.6.1.4 - obtiver nota inferior a 30% na nota da redação.

### **3.1.7 - DIVULGAÇÃO DO RESULTADO E MATRÍCULAS**

3.1.7.1 - O resultado da prova online realizada pelo candidato estará disponível em até 48h a partir da submissão do texto no próprio sistema.

# **COPEPS**

**Processo Seletivo vestibular@unincor.edu.br - (35) 3239 1000**

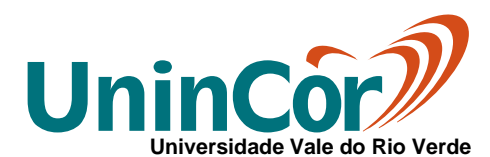

3.1.7.2 - Após divulgação do resultado, o candidato emitirá um boleto de reserva de vaga com valor correspondente à matrícula.

3.1.7.2.1 - Após efetivação da matrícula, o valor pago na reserva de vaga será convertido integralmente na matrícula.

3.1.7.3 - A opção para gerar o boleto de reserva de vaga ficará disponível do momento em que o resultado for liberado, até o prazo limite definido no quadro abaixo:

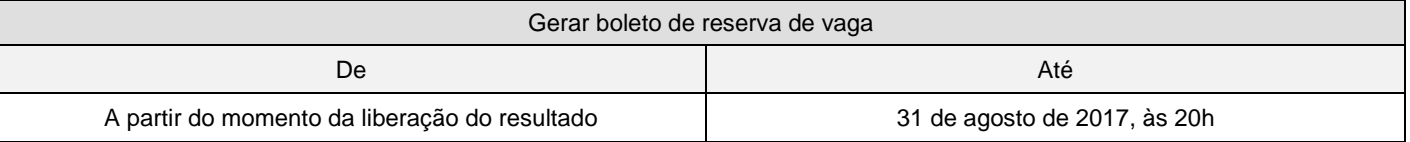

3.1.7.3.1 - O pagamento do boleto gerado garante a vaga, mas condiciona a matrícula à entrega da documentação.

3.1.7.4 - Após o pagamento da reserva de vaga, o candidato terá sua matrícula efetivada quando:

3.1.7.4.1 - Assinar o contrato e o requerimento de matricula preparado pela Secretaria Acadêmica

3.1.7.4.2 - Entregar os documentos definidos abaixo:

- Certificado de Conclusão do Ensino Médio ou equivalente (uma cópia);
- Histórico Escolar do Ensino Médio ou equivalente (uma cópia autenticada);
- Certidão de Nascimento ou de Casamento (uma cópia);
- Cédula de Identidade (uma cópia);
- CPF (uma cópia);
- Título Eleitoral e comprovante da última votação (uma cópia);
- Comprovante de Regularidade da Situação Militar, atualizado, se do sexo masculino e maior de 18 anos (uma cópia);
- Fotografia de 3x4cm, recente e de frente (duas);
- Comprovante de residência atual (ex.: conta de luz, água, telefone, etc. Obs. contas emitidas no prazo máximo de 60 dias);

3.1.7.4.2.1 - CANDIDATO(A) MENOR DE 18 ANOS: se o(a) candidato(a) for menor de 18 anos, seu responsável legal deverá comparecer no ato da matrícula para assinar o Requerimento de Matrícula, munido de Cédula de Identidade e CPF.

### **3.2 – DA PROVA AGENDADA**

### **3.2.1 – A modalidade de ingresso via prova agendada se aplica a todos os cursos de graduação presencial. NÃO SÃO OFERECIDAS BOLSAS DE ESTUDO PARA A MODALIDADE DE INGRESSO VIA PROVA AGENDADA.**

3.2.2 – Período de inscrição:

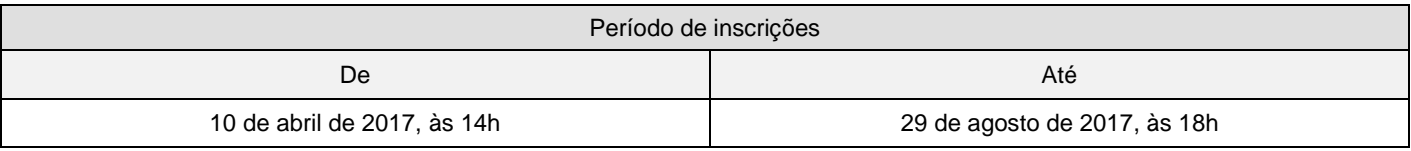

### **3.2.3 - DA SELEÇÃO**

3.2.3.1 - A Prova Agendada, de caráter classificatório e eliminatório, é composta de uma prova presencial de redação que será realizada em data previamente escolhida pelo candidato (conforme item 3.2.4.6). Visa aferir o domínio da habilidade de expressão escrita em seus diversos aspectos e consiste na produção de um texto dissertativo-argumentativo.

### **3.2.4 – DA REALIZAÇÃO DA PROVA**

3.2.4.1 - A data para pagamento da taxa de inscrição será determinada na impressão do boleto de pagamento após a inscrição.

3.2.4.1.1 – O não pagamento da taxa de inscrição implica na proibição da realização da prova agendada.

3.2.4.2 - A prova agendada consiste em um tema de redação, com instruções e uma folha resposta, para que o candidato faça sua redação.

3.2.4.3 – A prova terá duração máxima de 2 (duas) horas e o candidato deverá permanecer no local por, pelo menos, 45 (quarenta e cinco) minutos.

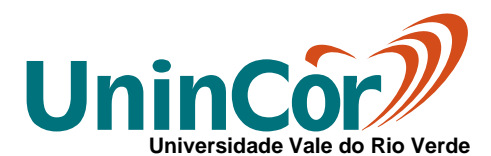

3.2.4.4 - Em caso de impossibilidade de realização por quaisquer motivos, justificados ou não, cabe à COPEPS, a partir da solicitação do candidato, reagendar nova data.

3.2.4.5 - A nota obtida na Prova Agendada será liberada em até 48 horas úteis a partir da aplicação no sistema.

3.2.4.6 – Datas e horários disponíveis para agendamento:

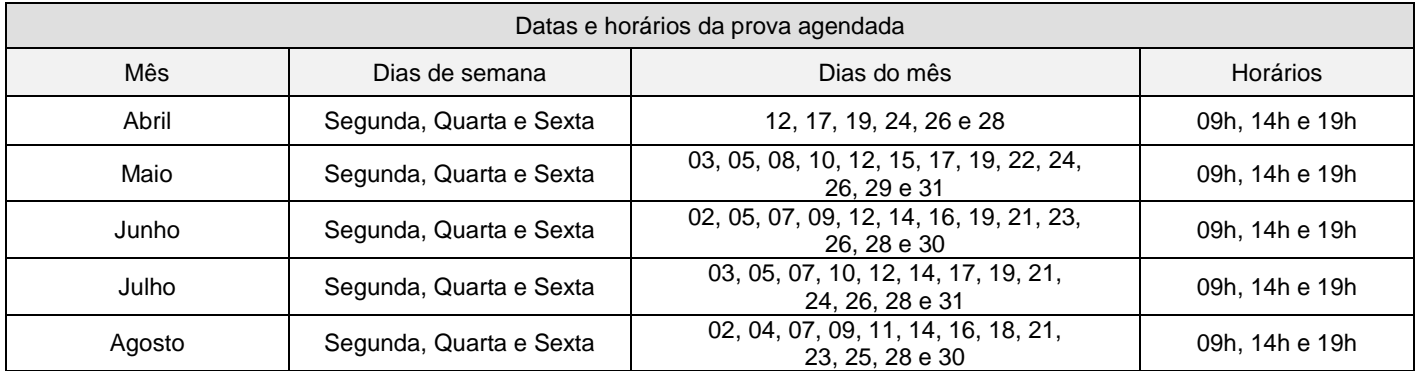

#### **3.2.4.6.1 – OBS: PARA A UNIDADE CAXAMBU SÃO APENAS DOIS HORÁRIOS PARA PROVA AGENDADA: ÀS 14 E 19 HORAS. PARA AS DEMAIS UNIDADES CITADAS NESSE EDITAL, PERMANECEM OS TRÊS HORÁRIOS ELENCADOS NO ITEM 3.2.4.6.**

### **3.2.5 - DO RESULTADO**

3.2.5.1 - O processo seletivo tem caráter classificatório. No limite das vagas oferecidas em cada curso, os candidatos serão classificados por ordem de realização da prova agendada e, depois, por ordem decrescente dos pontos obtidos na redação.

3.2.5.1.1 - Estarão classificados no processo seletivo os candidatos que fizeram a prova agendada e obtiveram resultado superior a 30% na nota da redação e que não sejam desclassificados por nenhuma das situações constantes no item 3.2.6.1.

**3.2.5.2** - **AS VAGAS SERÃO PREENCHIDAS NA MEDIDA EM QUE OS CANDIDATOS APROVADOS EFETUAREM SUAS MATRÍCULAS, NO LIMITE DO NÚMERO DE VAGAS PREVISTO NESTE EDITAL.**

### **3.2.5.3** - **APÓS O PREENCHIMENTO DAS VAGAS, MESMO SE POR OUTRAS MODALIDADES DE INGRESSO, O CURSO DEIXA DE SER OFERECIDO**.

3.2.5.3.1 - Nesse caso, se ainda houver candidatos inscritos, a taxa de inscrição será devolvida.

3.2.5.3.2 - Se houver candidatos que já realizaram a prova agendada, mas essas não foram corrigidas e o processo deixar de ser oferecido nesse ínterim, a prova é desconsiderada e a taxa de inscrição devolvida.

### **3.2.6 - CRITÉRIOS DE DESCLASSIFICAÇÃO.**

3.2.6.1 - Será desclassificado do Processo Seletivo o candidato que:

- 3.2.6.1.1 não comparecer à prova;
- 3.2.6.1.2 usar de meios fraudulentos na inscrição, na documentação apresentada e/ou quando da realização das provas;
- 3.2.6.1.3 utilizar-se de plágio no texto da redação;
- 3.2.6.1.4 obtiver nota inferior a 30% na nota da redação.

### **3.2.7 - DIVULGAÇÃO DO RESULTADO E MATRÍCULAS**

3.2.7.1 - O resultado da prova agendada realizada pelo candidato estará disponível em até 24h úteis a partir da data de realização, no sistema.

3.2.7.2 - Após divulgação do resultado, o candidato tem o prazo de 5 (cinco) dias para efetivar sua matrícula perante a Secretaria da sua unidade, observando o limite estabelecido no quadro:

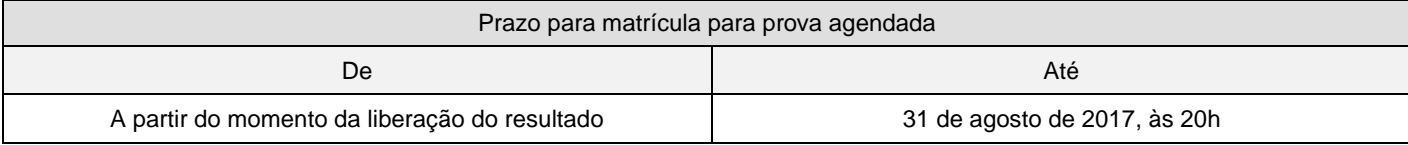

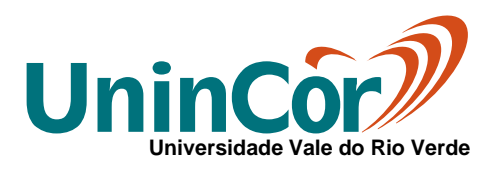

3.2.7.3 – O candidato que não obedecer ao prazo estipulado no item 3.2.7.2 será considerado desistente da vaga.

### **3.3 – DA PROVA TRADICIONAL**

#### **3.3.1 – A modalidade de ingresso via prova tradicional se aplica a todos os cursos de graduação presencial. NÃO SÃO OFERECIDAS BOLSAS DE ESTUDO PARA A MODALIDADE DE INGRESSO VIA PROVA TRADICIONAL NESTE PROCESSO SELETIVO.**

#### 3.3.2 – Período de inscrição:

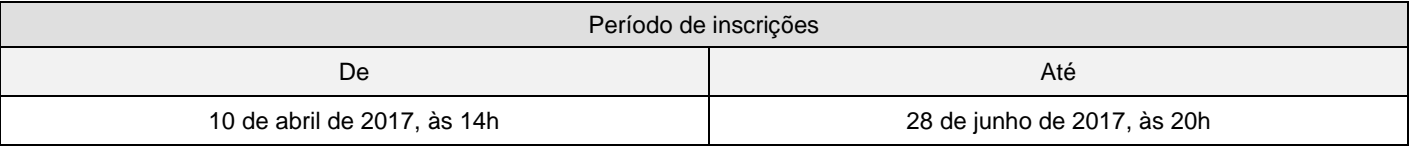

### **3.3.3 - DA SELEÇÃO**

3.3.3.1 - A Prova Tradicional, de caráter classificatório e eliminatório, é composta de uma prova objetiva de 30 questões de múltipla escolha e uma redação. As questões objetivas visam aferir o domínio de conhecimentos específicos e de formação geral e a redação, que consiste na produção de um texto dissertativo-argumentativo, visa aferir a habilidade de expressão escrita em seus diversos aspectos.

3.3.3.2 - A prova tradicional será constituída de:

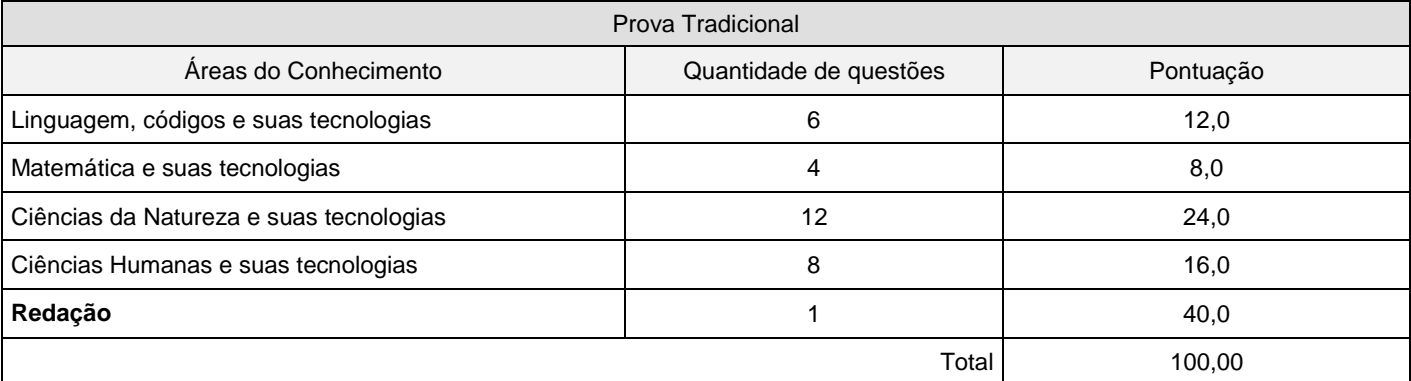

### **3.3.4 – DA REALIZAÇÃO DA PROVA**

3.3.4.1 - A data para pagamento da taxa de inscrição será determinada na impressão do boleto de pagamento, após a inscrição.

3.3.4.1.1 – O não pagamento da taxa de inscrição implica na proibição da realização da prova.

3.3.4.2 – A prova terá duração máxima de 3 (três) horas e o candidato deverá permanecer no local por, pelo menos, 90 (noventa) minutos.

3.3.4.3 – O gabarito será liberado a partir do horário de encerramento da prova.

3.3.4.4 – Data, horário e locais de aplicação da prova tradicional:

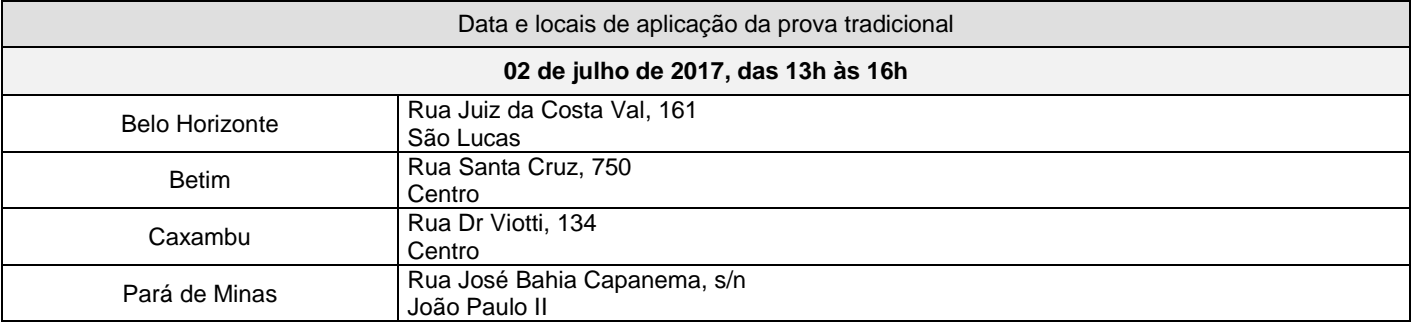

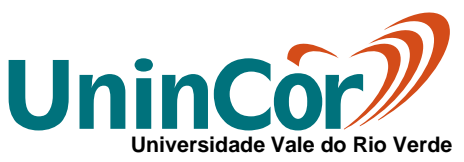

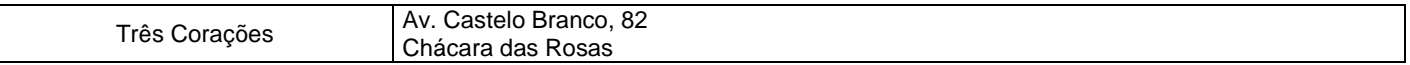

3.3.4.5 - O candidato deverá apresentar-se às provas munido de documento oficial e original de identidade com foto, comprovante de pagamento da taxa de inscrição, lápis, borracha, caneta esferográfica (azul ou preta), escrita ponta grossa.

3.3.4.6 - Durante a realização das provas não será permitida a utilização de bonés, relógios, telefones celulares, bips, calculadoras, pagers ou qualquer outro aparelho de comunicação.

3.3.4.7 - Durante a realização das provas, a UninCor poderá adotar procedimento de identificação civil dos candidatos, mediante verificação do documento de identidade e da coleta da assinatura e das impressões digitais de cada um. O candidato que se negar a ser identificado terá suas provas anuladas e, com isso, será automaticamente eliminado do Processo Seletivo. A UninCor se reserva o direito de utilizar outros procedimentos para garantir a segurança do Processo Seletivo.

3.3.4.8 - O candidato deverá comparecer 30 minutos antes do início das provas. Os portões serão fechados no horário de início da prova, e não será permitida a entrada de retardatários.

3.3.4.9 - O cartão de respostas somente poderá ser preenchido com caneta esferográfica preta ou azul. O preenchimento do cartão é de inteira responsabilidade do candidato, não sendo permitida a sua substituição.

3.3.4.10 - Em nenhuma hipótese, a UninCor autorizará a aplicação de provas em horários diferentes dos designados pela Comissão Permanente do Processo Seletivo e constantes deste Edital.

### **3.3.5 - DO RESULTADO**

3.3.5.1 - O processo seletivo tem caráter classificatório. No limite das vagas oferecidas em cada curso, os candidatos serão classificados por ordem decrescente dos pontos obtidos na prova.

3.3.5.1.1 - Estarão classificados no processo seletivo, os candidatos que fizeram a prova tradicional e que não sejam desclassificados por nenhuma das situações constantes no item 3.3.6.1.

**3.3.5.2** - **AS VAGAS SERÃO PREENCHIDAS NA MEDIDA EM QUE OS CANDIDATOS APROVADOS EFETUAREM SUAS MATRÍCULAS, NO LIMITE DO NÚMERO DE VAGAS PREVISTO NESTE EDITAL.**

**3.3.5.3 – APÓS O PREENCHIMENTO DAS VAGAS, MESMO SE POR OUTRAS MODALIDADES DE INGRESSO, O CURSO DEIXA DE SER OFERECIDO**.

**3.3.5.4 - Nesse caso, se ainda houver candidatos inscritos, a taxa de inscrição NÃO será devolvida.**

### **3.3.6 - CRITÉRIOS DE DESCLASSIFICAÇÃO.**

3.3.6.1 - Será desclassificado do Processo Seletivo o candidato que:

3.3.6.1.1 - não comparecer à prova;

3.3.6.1.2 - usar de meios fraudulentos na inscrição, na documentação apresentada e/ou quando da realização das provas;

3.3.6.1.3 - utilizar-se de plágio no texto da redação;

3.3.6.1.4 – deixar em branco ou obter nota 0 (zero) na redação.

### **3.3.7 - DIVULGAÇÃO DO RESULTADO E MATRÍCULAS**

3.3.7.1 - O resultado da prova tradicional realizada pelo candidato estará disponível no sistema a partir do dia **04 de julho de 2017, às 18h**.

3.3.7.2 - Após divulgação do resultado, o candidato deve efetivar sua matricula perante a Secretaria da sua unidade, observando o limite estabelecido no quadro:

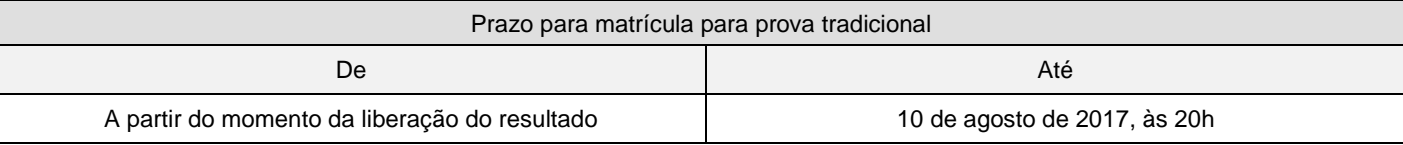

3.3.7.3 – O candidato que não obedecer ao prazo estipulado no item 3.3.7.2 será considerado desistente da vaga.

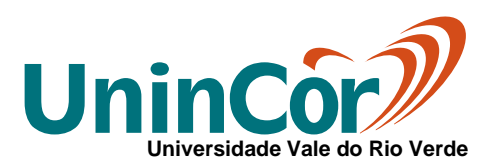

### **3.4 – DO ACESSO PELO ENEM**

**3.4.1 – A modalidade de ingresso via ENEM se aplica a todos os cursos de graduação presencial. NÃO SÃO OFERECIDAS BOLSAS DE ESTUDO PARA A MODALIDADE DE INGRESSO VIA ENEM.** 

#### **3.4.1.1 – A modalidade de acesso via ENEM contemplará os candidatos que quiserem utilizar sua nota de um dos 3 últimos exames aplicados do ENEM.**

3.4.1.2 – O candidato deverá informar o ano de realização do ENEM e a nota obtida na redação, que será validada automaticamente pelo sistema.

#### 3.4.2 – Período de inscrição:

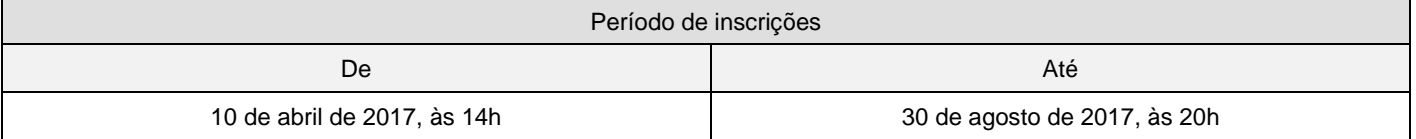

#### **3.4.3 – DO RESULTADO**

3.4.3.1 - O resultado estará disponível no sistema em até 48 horas úteis após o pagamento da taxa de inscrição.

#### **3.4.3.2 – Será considerado classificado o candidato que obtiver, no mínimo, 50% da nota da redação do ENEM.**

3.4.3.3 - O processo seletivo tem caráter classificatório. São oferecidos, no máximo 10% das vagas disponíveis em cada curso para ingresso pelo ENEM e, os candidatos serão classificados por ordem decrescente dos pontos obtidos.

3.4.3.4 – As vagas não utilizadas por essa forma de acesso, no limite da data de matrícula, serão incorporadas às outras modalidades.

### **3.4.4 - MATRÍCULAS**

3.4.4.1 - Após a divulgação do resultado, o candidato deve efetivar sua matrícula perante a Secretaria da sua unidade, observando o limite estabelecido no quadro:

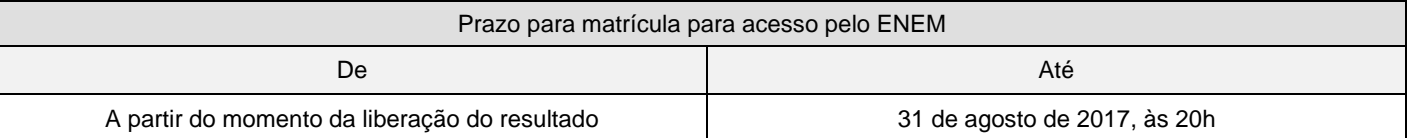

3.4.4.2 – O candidato que não obedecer ao prazo estipulado no item 3.4.4.1 será considerado desistente da vaga.

### 3.4.4.3 - **AS VAGAS SERÃO PREENCHIDAS NA MEDIDA EM QUE OS CANDIDATOS APROVADOS EFETUAREM SUAS MATRÍCULAS, NO LIMITE DO NÚMERO DE VAGAS PREVISTO NESTE EDITAL.**

### 3.4.4.4 - **APÓS O PREENCHIMENTO DAS VAGAS, MESMO SE POR OUTRAS MODALIDADES DE INGRESSO, O CURSO DEIXA DE SER OFERECIDO**.

3.4.4.5 - Nesse caso, se ainda houver candidatos inscritos, a taxa de inscrição será devolvida.

3.4.4.6 – As vagas não utilizadas por essa forma de acesso, no limite da data de matrícula, serão incorporadas às outras modalidades.

### **4 – ORIENTAÇÕES GERAIS PARA MATRÍCULA**

4.1 – Para matrícula, o candidato deverá comparecer à secretaria de sua unidade, com a documentação descrita no item 4.2, assinar o requerimento de matrícula, o contrato de prestação de serviços educacionais e efetuar o pagamento da matrícula.

#### 4.2 – Documentos necessários:

- Certificado de Conclusão do Ensino Médio ou equivalente (uma cópia);

- Histórico Escolar do Ensino Médio ou equivalente (uma cópia autenticada);

# **COPEPS**

**Processo Seletivo vestibular@unincor.edu.br - (35) 3239 1000**

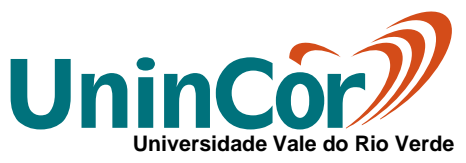

- Certidão de Nascimento ou de Casamento (uma cópia);- Cédula de Identidade (uma cópia);

- CPF (uma cópia);
- Título Eleitoral e comprovante da última votação (uma cópia);
- Comprovante de Regularidade da Situação Militar, atualizado, se do sexo masculino e maior de 18 anos (uma cópia);
- Fotografia de 3x4cm, recente e de frente (duas);
- Comprovante de residência atual (ex.: conta de luz, água, telefone, etc. Obs. contas emitidas no prazo máximo de 60 dias).

4.3 - CANDIDATO(A) MENOR DE 18 ANOS: se o(a) candidato(a) for menor de 18 anos, seu responsável legal deverá comparecer no ato da matrícula para assinar o Requerimento de Matrícula, munido de Cédula de Identidade e CPF.

4.4 – A matrícula na modalidade de acesso prova online será regida pelo disposto no item 3.1.7.

4.5 – O candidato que não tenha condições de comprovar, na data da matrícula, a conclusão de Ensino Médio ou equivalente, deve estar ciente de que, em nenhuma hipótese, poderá requerer matrícula, uma vez que não atende ao disposto do Art. 44, II, da Lei 9.394, de 20 de dezembro de 1996 e ao disposto neste Edital.

### **5 - DISPOSIÇÕES GERAIS**

5.1 - O candidato que efetuar a matrícula depois de iniciado o período letivo assumirá o ônus da ausência nos dias letivos transcorridos até a data da efetivação da matrícula.

5.2 - A UninCor se reserva ao direito de não iniciar turmas com menos de 25 alunos matriculados. Nesse caso, o candidato poderá optar por outro curso com vagas remanescentes ou pela devolução da parcela paga. Não cabe ao candidato nenhum recurso ou reclamação.

5.3 - A taxa de inscrição no Processo Seletivo não será devolvida, à exceção do disposto nos itens 3.1.5.3.1, 3.2.5.3.1, 3.2.5.3.2 e 3.4.4.5.

**5.4 - O candidato com necessidades especiais deverá especificá-las no ato da inscrição, não sendo aceitas solicitações posteriores à inscrição e os candidatos que farão a Prova em Braille deverão levar, no dia da aplicação, máquina reglete ou punção para realização da Prova.**

5.5 – Em caso de empate:

5.5.1 – Na modalidade de acesso via ENEM: será classificado o candidato que obteve maior nota geral.

5.5.2 – Na modalidade de prova tradicional: será classificado o candidato que obteve maior nota na redação e, persistindo o empate, será classificado o candidato que possuir maior idade.

5.6 - Do resultado deste Processo Seletivo não caberá recurso de qualquer natureza.

5.7 - O ingresso pelo Prouni obedece à legislação específica do MEC, no que se refere ao número de vagas e às formas de acesso.

5.8 - O presente edital tem validade exclusiva para o Processo Seletivo 2017/02 podendo ser incorporados a ele, para todos os efeitos, quaisquer editais complementares que vierem a ser publicados pela Universidade, bem como as instruções constantes na ficha de inscrição e do Contrato de Prestação de Serviços Educacionais.

5.9 - Será eliminado em qualquer época, mesmo depois de matriculado, o candidato que houver realizado o Processo Seletivo usando documentos ou informações falsas ou outros meios ilícitos. Neste caso, não será feita a devolução de valores efetuados até a data do cancelamento do contrato.

5.10 – As vagas são preenchidas pela ordem de matrícula dos candidatos aprovados nas diferentes modalidades de acesso.

5.11 – Este Edital, de acordo com as orientações da Portaria nº 40, compreende o período de 10/04/2017 a 31/08/2017.

5.12 – A UninCor se reserva o direito de realizar outro processo seletivo específico para descontos nas mensalidades, em data a ser estabelecida posteriormente pela Comissão Permanente do Processo Seletivo, mediante termo aditivo a este Edital.

5.13 - Os casos omissos serão resolvidos pela Comissão Permanente do Processo Seletivo da UninCor.

Três Corações, 03 de abril de 2017

*Prof. Túlio Marcos Romano* Presidente da COPEPS

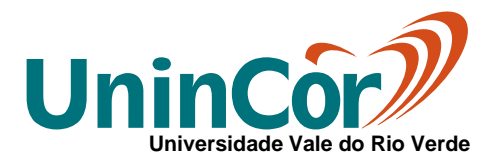

*Profa. Gleicione Aparecida Dias Bagne de Souza* Reitora da UninCor